**LANDTAG NORDRHEIN-WESTFALEN 18**

## **VORLAGE 18/106** A14

Ministerium der Justiz Nordrhein-Westfalen, 40190 Düsseldorf Präsident des Landtags Nordrhein-Westfalen Herrn André Kuper MdL Platz des Landtags 1 40221 Düsseldorf

für die Mitglieder des Rechtsausschusses **Ministerium der Justiz des Landes Nordrhein-Westfalen**  Der Minister

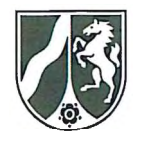

Seite 1 von 1 r 2. o9. 2022

**Aktenzeichen** LJPA.Gen.4-1553 Sdb.Projekt bei Antwort bitte angeben

Bearbeiter: Herr Hackert Telefon: 0211 8792-343

## **2. Sitzung des Rechtsausschusses des Landtags Nordrhein-Westfalen am 14. September 2022**

Bericht zu TOP "Übungsmöglichkeiten von E-Examensklausuren"

**Anlage**  1 Bericht

Sehr geehrter Herr Landtagspräsident,

zur Information der Mitglieder des Rechtsausschusses übersende ich als Anlage einen öffentlichen Bericht zu dem o. g. Tagesordnungspunkt.

Mit freundlichen Grüßen

Dr. Benjamin Limbach

Dienstgebäude und Lieferanschrift: Martin-Luther-Platz 40 40212 Düsseldorf Telefon : 0211 8792-0 Telefax: 0211 8792-456 poststelle@jm.nrw.de www.justiz.nrw

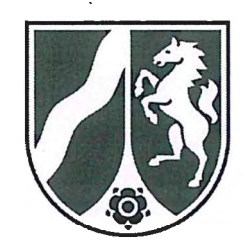

## **Ministerium der Justiz des Landes Nordrhein-Westfalen**

2. Sitzung des Rechtsausschusses des Landtags Nordrhein-Westfalen am 14. September 2022

Schriftlicher Bericht zu TOP

,,Übungsmöglichkeiten von E-Examensklausuren"

Mit dem vorliegenden Bericht der Landesregierung erfolgt die in dem Anmeldungsschreiben vom 2. September 2022 erbetene Unterrichtung zum vorbezeichneten Tagesordnungspunkt.

Das Ministerium der Justiz des Landes Nordrhein-Westfalen prüft, einen Dienstleister zu beauftragen, der die elektronische Durchführung der Aufsichtsarbeiten in den juristischen Staatsprüfungen von technischer Seite sicherstellt. Zu den juristischen Staatsprüfungen in diesem Sinne zählen die staatliche Pflichtfachprüfung, die zweite juristische Staatsprüfung, die Rechtspflegerprüfung, die Prüfung für den gehobenen Vollzugs- und Verwaltungsdienst bei Justizvollzugsanstalten, die Amtsanwaltsprüfung sowie die Eignungsprüfung für die Zulassung zur Rechtsanwaltschaft für europäische Rechtsanwältinnen und Rechtsanwälte. Die Übungsmöglichkeiten sind ein zwingender Teil der ausgeschriebenen Leistungen.

Die künftigen Prüflinge der staatlichen Pflichtfachprüfung bzw. der zweiten juristischen Staatsprüfung bereiten sich an den juristischen Fakultäten ihrer Universität, in den Referendararbeitsgemeinschaften des juristischen Vorbereitungsdienstes und im Selbststudium auf die Aufsichtsarbeiten vor. Die Zurverfügungstellung von Übungsmöglichkeiten im Rahmen der universitären Ausbildung obliegt den Universitäten. Den künftigen Prüflingen in den juristischen Staatsprüfungen soll zur Vorbereitung auf die elektronische Anfertigung Gelegenheit gegeben werden, sich mit den Funktionen des Schreibeditors vertraut zu machen.

Erstmals soll nach heutigem Planungsstand ab Herbst 2023 die Option, Aufsichtsarbeiten in der staatlichen Pflichtfachprüfung und der zweiten juristischen Staatsprüfung elektronisch anzufertigen, angeboten werden. Vor diesem Hintergrund soll den künftigen Prüflingen ab April 2023 Zugang zu einer webbasierten Übungsmöglichkeit gewährt werden, mit der sie sich mit den Funktionen der in der Prüfung verwendeten Schreiboberfläche vertraut machen können. Die Übungsmöglichkeit soll durch einen Link erreichbar sein. Sie dient im Wesentlichen dazu, dass die Prüflinge die Textbearbeitungsfunktionen der Software ausprobieren können. Dabei ist essentiell, dass das Programm im Wesentlichen der jeweils aktuellsten Version des eingesetzten Programmes entspricht, was im Rahmen der Ausschreibung festgeschrieben wird. Das Einstellen eines Aufgabentextes ist nicht vorgesehen. Eine Übermittlung der Daten der Prüflinge an das LJPA oder ein JPA und ein Anlegen personengebundener Nutzerkonten soll nicht erfolgen. Die Übungsmöglichkeit soll ohne persönliche Kennung frei zugänglich und dauerhaft geschaltet sein. Die Reinschriften der Übungsklausuren können dann von den Prüflingen zum persönlichen Gebrauch auf ihren elektronischen Geräten als Datei gespeichert oder in Papierform ausgedruckt werden. Das Demoportal wird über einen gängigen Browser (z. B. Microsoft Edge, Google Chrome, Firefox, Safari) für die Prüflinge bedienbar sein.